#### Минобрнауки России

# **ФЕДЕРАЛЬНОЕ ГОСУДАРСТВЕННОЕ БЮДЖЕТНОЕ ОБРАЗОВАТЕЛЬНОЕ УЧРЕЖДЕНИЕ ВЫСШЕГО ОБРАЗОВАНИЯ**

## **«ВОРОНЕЖСКИЙ ГОСУДАРСТВЕННЫЙ УНИВЕРСИТЕТ»**

#### **(ФГБОУ ВО «ВГУ»)**

## **УТВЕРЖДАЮ**

28.02.2022

Заведующий кафедрой

Борисов Дмитрий Николаевич

Кафедра информационных систем

#### **РАБОЧАЯ ПРОГРАММА УЧЕБНОЙ ДИСЦИПЛИНЫ**

Б1.В.ДВ.04.01 Мультимедиатехнологии

#### **1. Код и наименование направления подготовки/специальности:**

09.04.02 Информационные системы и технологии

#### **2. Профиль подготовки/специализация:**

Анализ и синтез информационных систем, Системы прикладного искусственного интеллекта

#### **3. Квалификация (степень) выпускника:**

Магистратура

#### **4. Форма обучения:**

Очная

#### **5. Кафедра, отвечающая за реализацию дисциплины:**

Кафедра информационных систем

#### **6. Составители программы:**

ФИО Сычев Александр Васильевич Ученая степень кандидат физико-математических наук

Ученое звание доцент

E-mail: sav@cs.vsu.ru

Факультет: компьютерных наук

Кафедра: информационных систем

**7. Рекомендована:** *протокол НМС ФКН №3 от 25.02.2022*

#### **8. Учебный год:**

2023-2024

## **9**.**Цели и задачи учебной дисциплины:**

Целью дисциплины является изучение современных информационных технологий создания, передачи, обработки и хранения мультимедийных данных.

Задачи учебной дисциплины:

- изучение базовых технологий и устройств обработки цифровых изображений;

- изучение базовых технологий и устройств обработки цифрового звука;

- изучение базовых технологий и устройств обработки цифрового видео;

## **10. Место учебной дисциплины в структуре ООП:**

Учебная дисциплина относится к части блока Б1, формируемой участниками образовательных отношений, курс по выбору

## **11. Планируемые результаты обучения по дисциплине/модулю (знания, умения, навыки), соотнесенные с планируемыми результатами освоения образовательной программы (компетенциями выпускников) и индикаторами их достижения:**

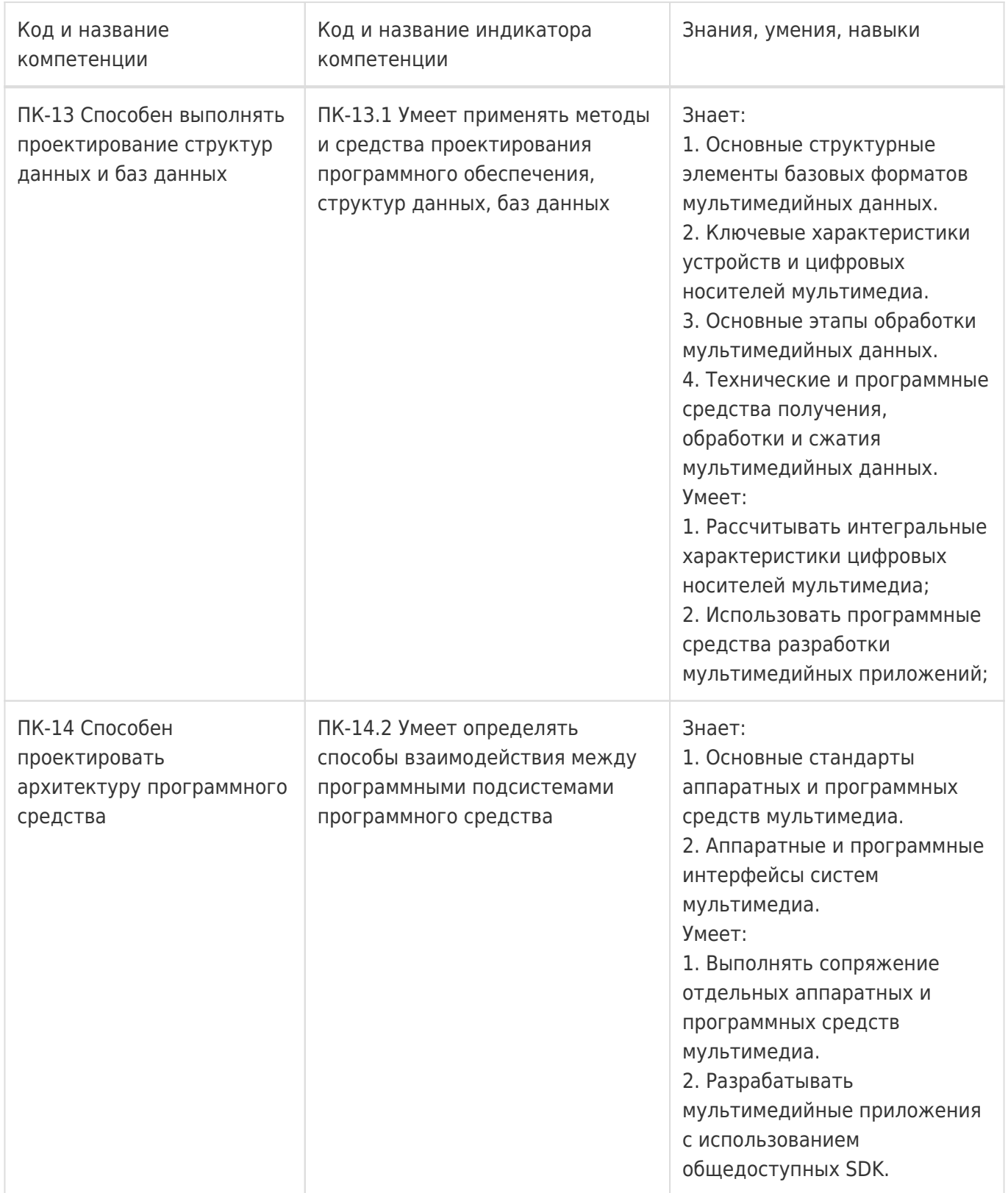

#### **12. Объем дисциплины в зачетных единицах/час:**

3/108

#### **Форма промежуточной аттестации:**

Зачет с оценкой,Контрольная работа

## **13. Трудоемкость по видам учебной работы**

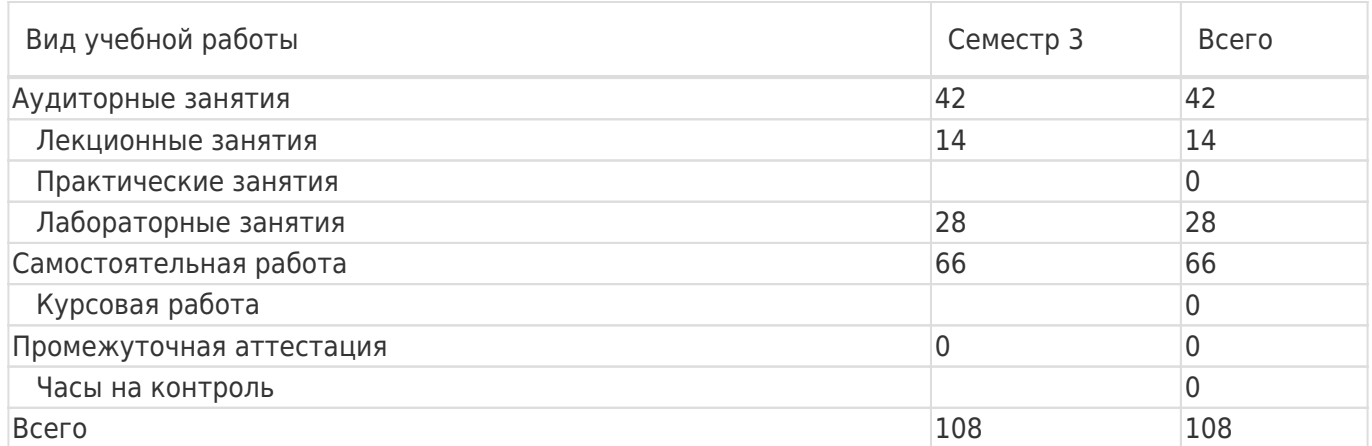

## **13.1. Содержание дисциплины**

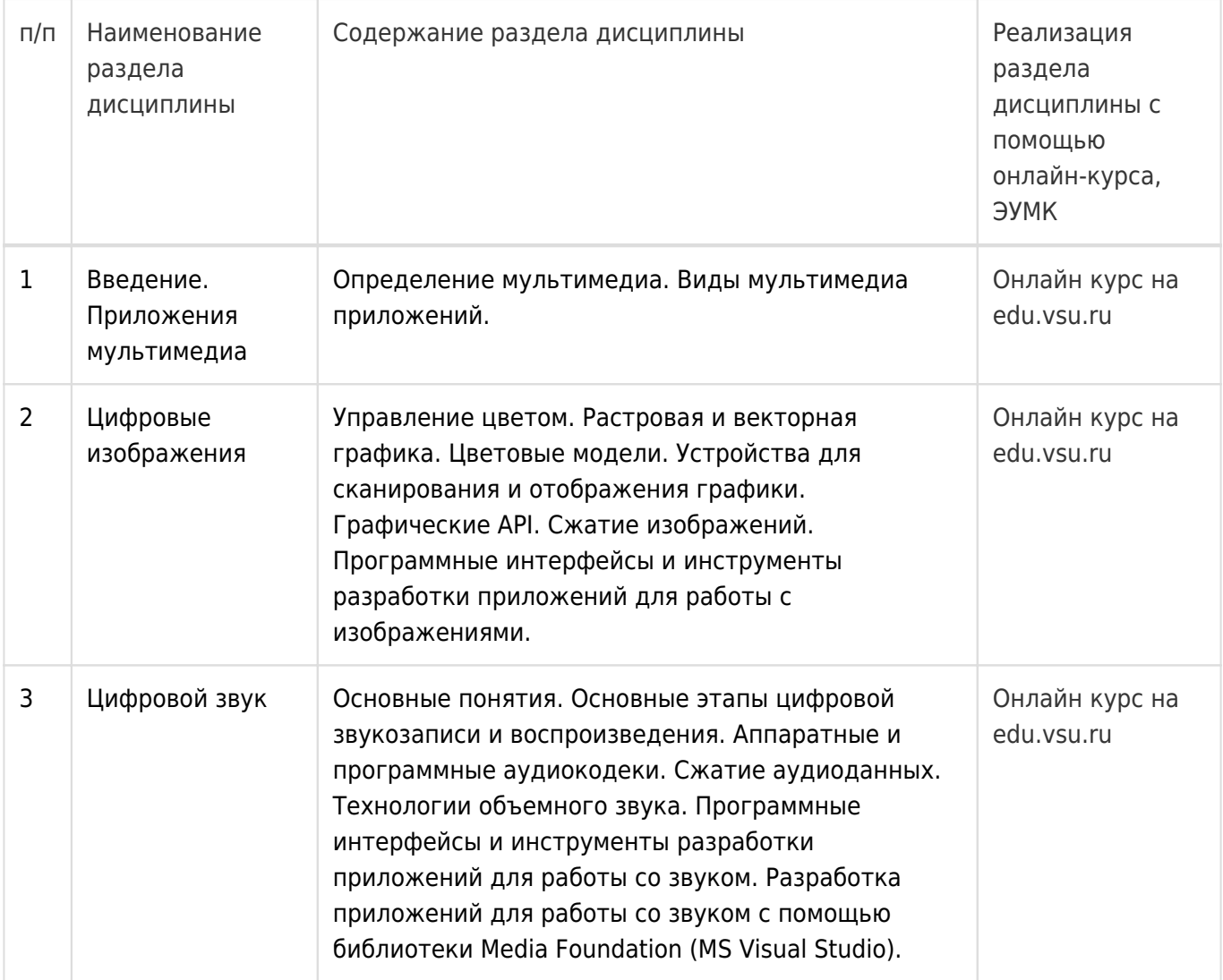

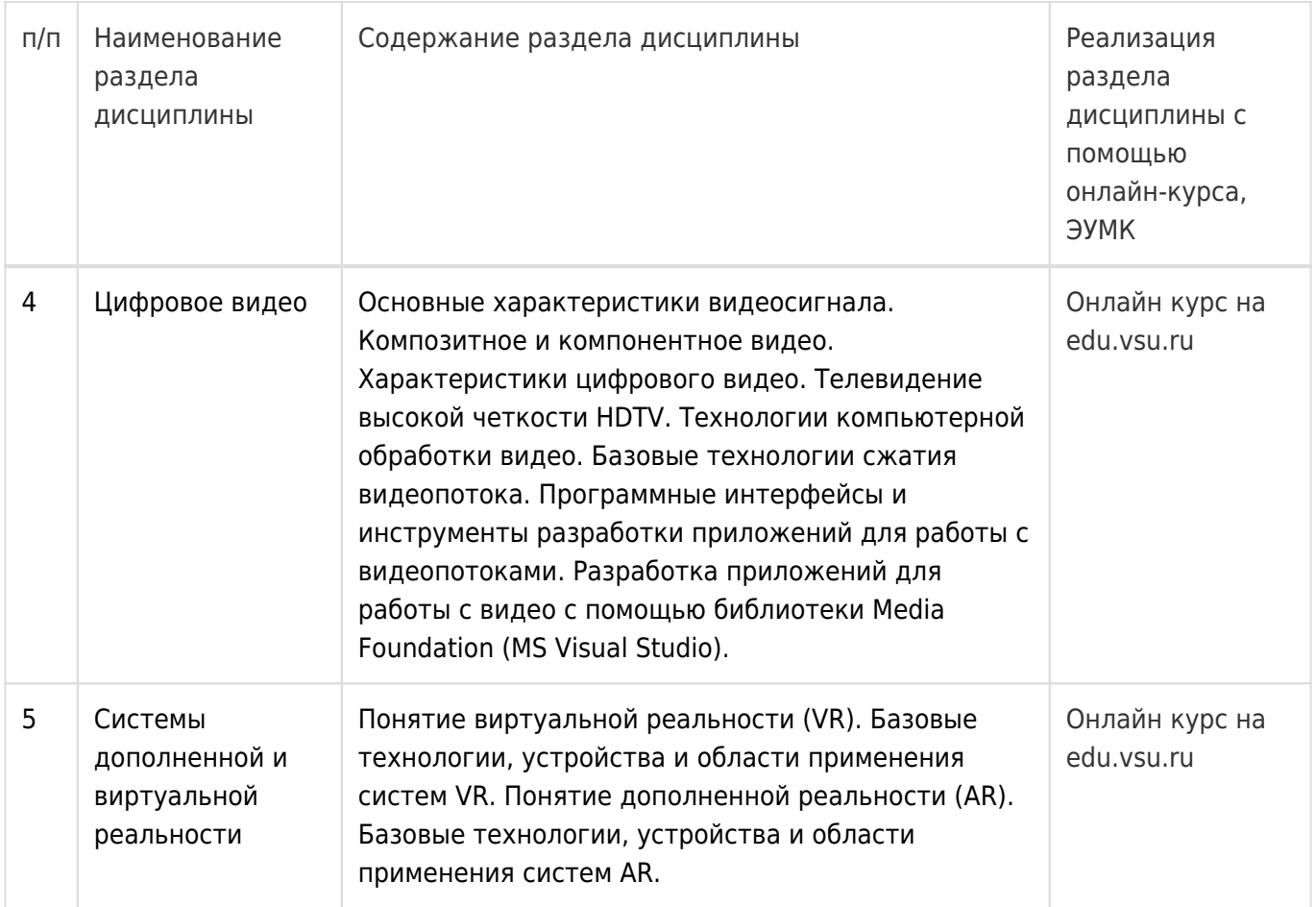

## **13.2. Темы (разделы) дисциплины и виды занятий**

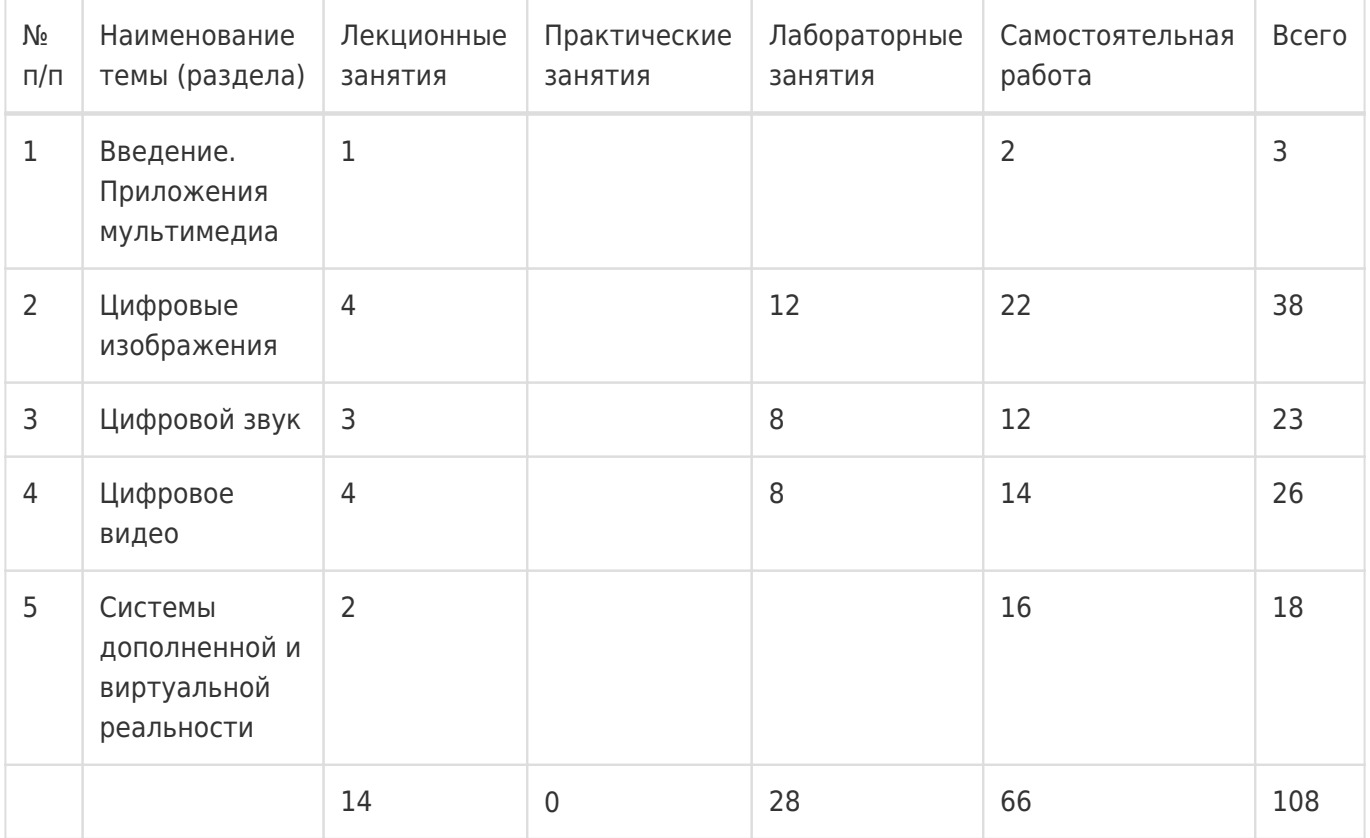

#### **14. Методические указания для обучающихся по освоению дисциплины**

1) При изучении дисциплины рекомендуется использовать следующие средства:

- рекомендуемую основную и дополнительную литературу;
- методические указания и пособия;
- контрольные задания для закрепления теоретического материала;
- электронные версии учебников и методических указаний для выполнения лабораторных работ.

2) Для лучшего усвоения дисциплины рекомендуется проведение письменного опроса (тестирование, решение задач) студентов по материалам лекций. Подборка вопросов для тестирования осуществляется на основе изученного теоретического материала. Такой подход позволяет повысить мотивацию студентов при конспектировании лекционного материала. 3) При проведении лабораторных занятий обеспечивается практическая демонстрация материалов лекционных занятий и осуществляется экспериментальная проверка методов, алгоритмов и технологий обработки и синтеза мультимедийных данных, излагаемых в рамках лекций. 4) При переходе на дистанционный режим обучения для создания электронных курсов, чтения лекций онлайн и проведения лабораторно- практических занятий используются информационные ресурсы образовательного портала "Электронный университет ВГУ (https://edu.vsu.ru), базирующегося на cистеме дистанционного обучения Moodle, развернутой в университете.

Электронный курс на образовательном портале «Электронный университет ВГУ». –https://edu.vsu.ru/course/view.php?id=10709

## **15. Перечень основной и дополнительной литературы, ресурсов интернет, необходимых для освоения дисциплины**

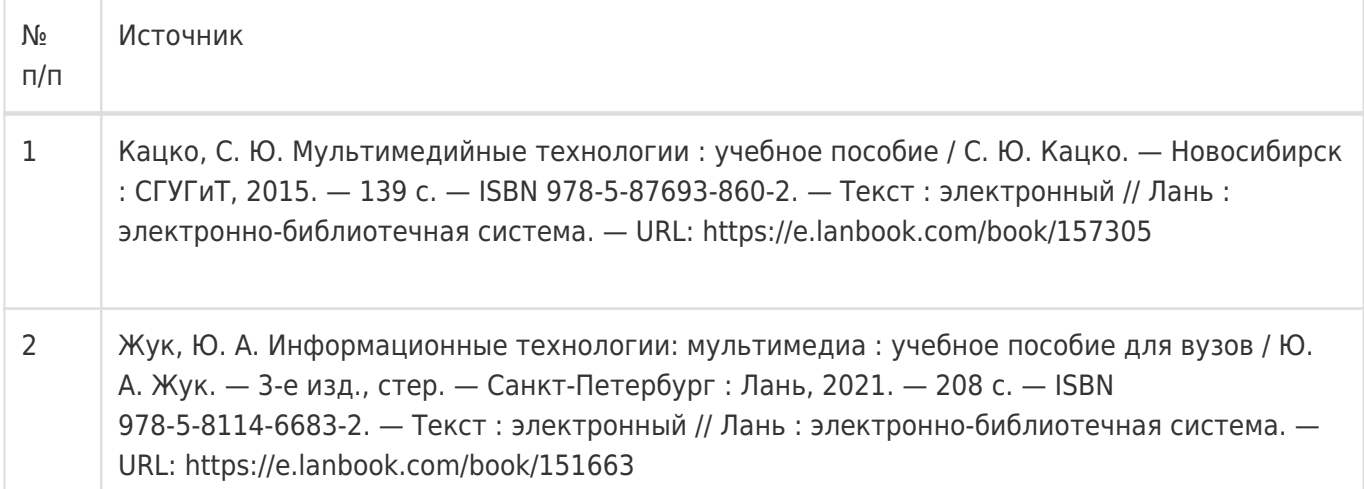

## б) дополнительная литература:

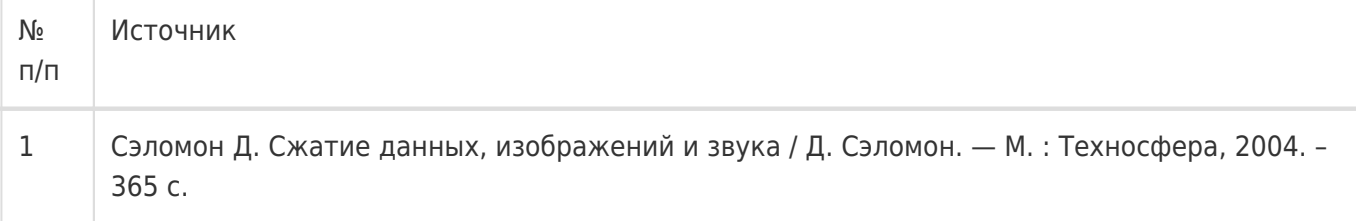

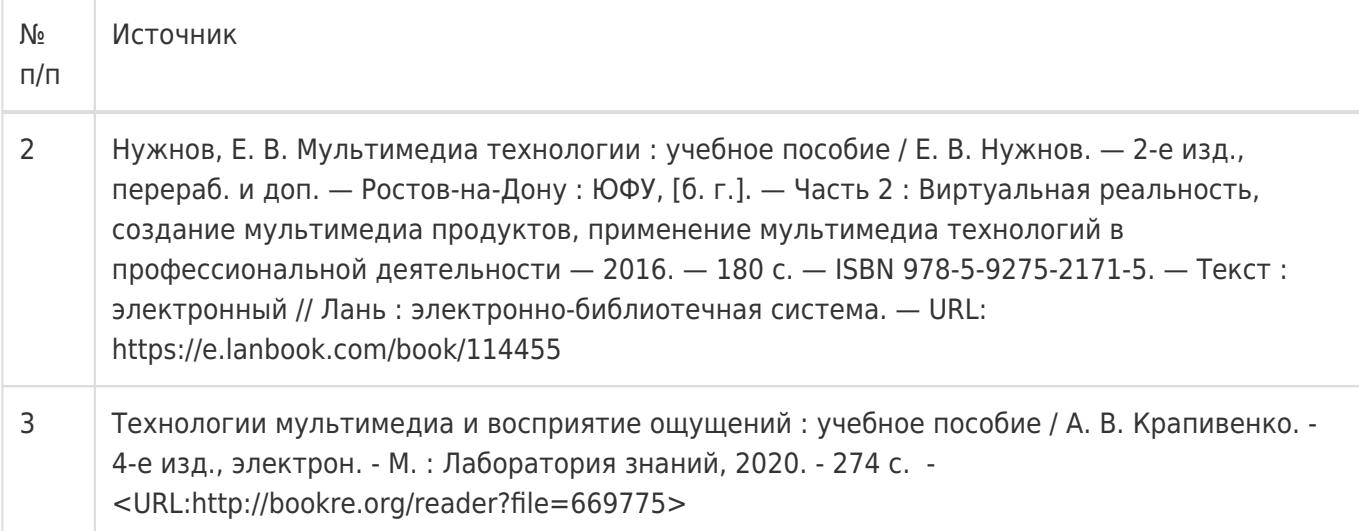

#### в) информационные электронно-образовательные ресурсы:

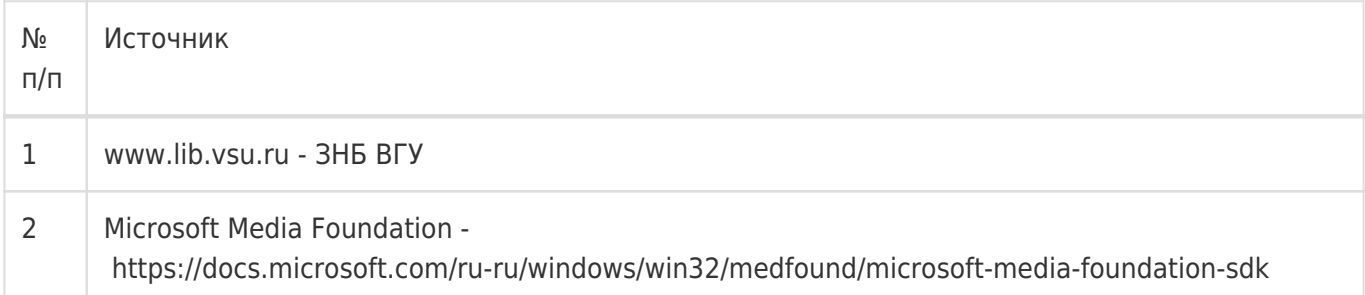

#### **16. Перечень учебно-методического обеспечения для самостоятельной работы**

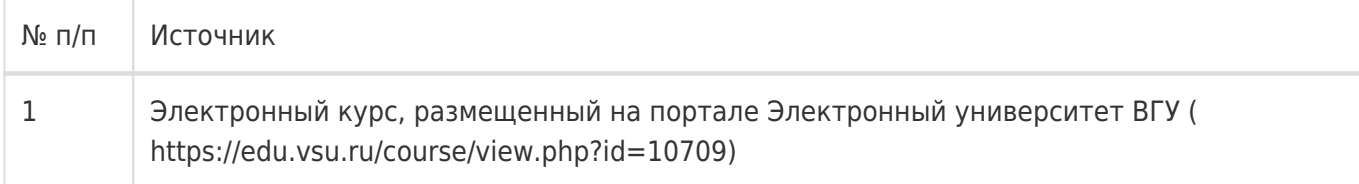

## **17. Образовательные технологии, используемые при реализации учебной дисциплины, включая дистанционные образовательные технологии (ДОТ), электронное обучение (ЭО), смешанное обучение):**

Программное обеспечение:

Microsoft Visual Studio.Net

#### **18. Материально-техническое обеспечение дисциплины:**

1. Лекционная аудитория, оборудованная мультимедийным проектором.

2. Компьютерный класс факультета для проведения лабораторных занятий.

#### **19. Оценочные средства для проведения текущей и промежуточной аттестаций**

Порядок оценки освоения обучающимися учебного материала определяется содержанием следующих разделов дисциплины:

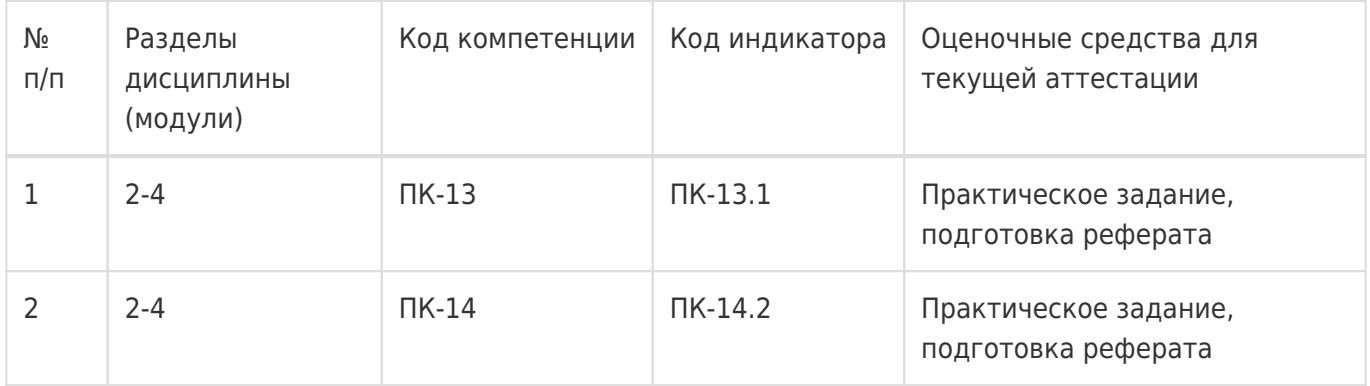

Промежуточная аттестация

Форма контроля - Зачет с оценкой,Контрольная работа

Оценочные средства для промежуточной аттестации

Оценка «отлично» выставляется в том случае, если студентом полностью выполнено практическое задание, подготовлены две презентации (реферата) и при итоговом собеседовании студент дал полный ответ на оба вопроса в КИМе;

- оценка «хорошо» выставляется в том случае, если студентом полностью выполнено практическое задание, подготовлены две презентации (реферата) и при итоговом собесодовании студент дал полный ответ на один вопрос в КИМе и неполный ответ на второй вопрос;

- оценка «удовлетоврительно» выставляется в том случае, если студентом выполнено

практическое задание, подготовлена одна из презентаций (реферат), либо при итоговом собеседовании студент дал частичный ответ на оба вопроса в КИМе;

- оценка «незачтено» выставляется в том случае, если студентом не выполнено

практическое задание или при итоговом собеседовании студент дал неправильные ответы на вопросы в КИМе.

## **20 Типовые оценочные средства и методические материалы, определяющие процедуры оценивания**

## **20.1 Текущий контроль успеваемости**

МИНОБРНАУКИ РОССИИ

## **ФЕДЕРАЛЬНОЕ ГОСУДАРСТВЕННОЕ БЮДЖЕТНОЕ ОБРАЗОВАТЕЛЬНОЕ УЧРЕЖДЕНИЕ**

## **ВЫСШЕГО ОБРАЗОВАНИЯ**

## **«ВОРОНЕЖСКИЙ ГОСУДАРСТВЕННЫЙ УНИВЕРСИТЕТ»**

## **(ФГБОУ ВО «ВГУ»)**

Кафедра информационных систем

#### **Комплект заданий**

по дисциплине Мультимедиатехнологии

**Задание** Ознакомление с примером приложения Transcode для перекодирования медиа-файла в формат Windows Media.

1) Ознакомиться с описанием примера по ссылке:

https://msdn.microsoft.com/en-us/library/windows/desktop/dd757928(v=vs.85).aspx

2) Скачать исходный код приложения на языке C++ в среде разработки MS Visual Studio.

(Источник:

https://github.com/theonlylawislove/WindowsSDK7-Samples/tree/master/multimedia/mediafoundation/Tran scode)

3) Построить исполняемый файл и протестировать его работу на конкретных медиафайлах.

3) Подготовить краткий отчет с описанием структуры приложения и используемых в нем API:

- IMFMediaSession
- IMFMediaSource
- IMFTopology
- IMFTranscodeProfile

#### 20.2 Промежуточная аттестация

#### Форма контрольно-измерительного материала

#### **УТВЕРЖДАЮ**

Заведующий кафедрой информационных систем

 $-20$ 

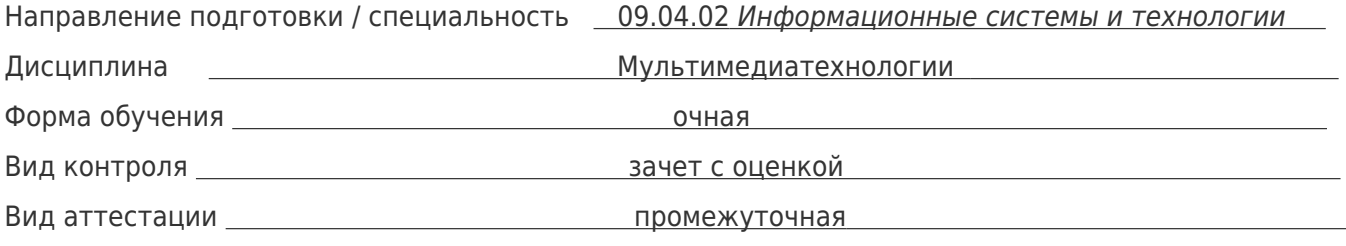

#### Контрольно-измерительный материал №1

1. Определение мультимедиа. Виды мультимедиа приложений - линейные и нелинейные. Возможности мультимедиа и сферы приложений.

2. Аппаратные и программные аудиокодеки.

Преподаватель \_\_\_\_\_\_\_\_\_\_\_\_\_\_ А.В. Сычев